## **المحاضرة 81 – من االسبوع الحادي عشر**

**الفصل السادس : اختبار الفرضيات**

## **مقدمة :**

تصادفنا العديد من المشاكل في حياتنا اليومية و يجب اخذ قرار مالئم بشأن تلك المشاكل , وبما ان اغلب الدراسات هي مستمدة من العينة المسحوبة من المجتمع , نبعد التقدير للمعالم المختلفة لذالك المجتمع فانه علينا ان نعطيها المزيد من الثقة , لذا البد من اتخاذ قرار حول صحة فرضية معينة او عدم صحتها . وتسمى هذه الطريقة باختبار الفرضيات والتخاذ القرار االحصائي يجب النظر الى الفروض الاحصائية اولاً وبناءً عليه لابد من توضيح بعض المفاهيم المتعلقة بها كالأتي :

 **الفرضية االحصائية : تعريف :** الفرضية االحصائية هي كل عبارة عن احدى معالم المجتمع او عدة معالم تكون قابلة لالختبار و بالتالي تكون صحتها او عدم صحتها بحاجة الى قرار . وبصورة عامة تتعلق الفرضيات االحصائية بعبارة عن احدى معالم المجتمع مثل الوسط الحسابي او نسبة النجاح او التباين او غيرها , او عدة معالم مثل المقارنة بين معلمين او اكثر . **في الغالب هناك عنوان من الفرضيات االحصائية في المسألة الواحدة : -8 الفرضية الصفرية ) االبتدائية ( :** وهي الفرضية التي تبنى على امل ان يتخذ قرار بعدم صحتها , ونصطلح من اآلن على اعتبار أي فرضية نود اختبارها بالفرضية الصفرية ويتم التعبير عنها بالرمز **. -2 الفرضية البدليه :** وهي الفرضية البدليه للفرضية الصفرية في حال عملية الرفض للفرضية الصفرية يتم قبول الفرضية البدليه و يرمز لها بالرمز **. مثال : يدعي احد المصانع في فترة المواصفات للمصابيح الكهربائية التي ينتجها ان معدل عمر المصابيح هو 500 ساعة للمصباح الواحد . اردت اختبار هذا االدعاء , اكتب الفرضية الصفرية و الفرضية البدليه ؟ الحل :** نفرض ان معدل عمر المصابيح التي ينتجها ذالك المصنع بالرمز H **اذن تصبح الفرضية الصفرية على الصورة :** اما الفرضية البدليه فتعتمد على الحالة المتوقعة التي تريد اجراء الاختبار من اجلها . فمثلاً اذا كنت تريد اختبار HO

بغرض الشراء من ذلك المصنع فأننا نصوغ الفرضية البدليه على الشكل :

**)** الحظ ان الفرضية البدليه لم يعين قيمة محددة للوسط الحسابي M , بل سمحت بفترة من القيم جميعها اكبر من العدد **. )** 500

**االخطاء الناتجة عن عملية صياغة الفرضيات :**

كل قرار يبني على ناتج عينة ما يكون معرضاً للخطأ ، نعتمد صياغة الفرضية فان طريقة اتخاذ القرار قد تؤدي الى الوقوع في نوعين من الأخطاء هي :

- **-8 الخطأ من النوع االول :** حيث يحدث هذا النوع في حال تم رفض الفرضية الصفرية وهي في الواقع صحيحة , ويعبر عنه بالرمز
- **-2 الخطأ من النوع الثاني :** ويحدث هذا النوع في حال عدم رفض الفرضية الصفرية وهي في الواقع خاطئة , ويعبر عن هذا الخطأ بالرمز β

**و الجدول التالي يوضح ذالك :**

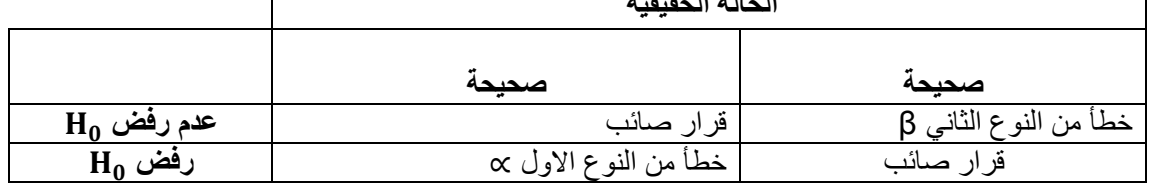

**الحالة الحقيقية**

وفي هذا الباب ، سيتم التعامل مع النوع الأول فقط من الاخطاء ( c ) حيث سيتم تسميته **بمستوى الدلاله** .

**خطوات اختبار الفرضيات : الخطوى األولى :** تحديد توزيع المجتمع . , او يتبع توزيع ذو الحدين او غيره من التوزيعات معرفة فيما اذا كان المتغير العشوائي يتوزع توزيعاً طبيعياً يجب اوالً االخرى حيث تعتبر هذه نقطة مهمة في عملية اتخاذ القرار المالئم . وبما ان معظم التوزيعات تقترب من التوزيع الطبيعي و خاصة اذا كانت العينات كبيرة فلذالك سنستند في اختبار الفرضيات على التوزيعات الطبيعية في الغالب . **الخطوة الثانية :** صياغة الفرضيات . يتم صياغة الفرضيات الصفرية 0H و المراد اختبارها والتي تعتمد على تحديد قيمة المعلمة للمجتمع بحيث تكون على الشكل التالي : حيث تمثل قيمة معينه لهذا المتوسط **اما الفرضية البدليه , فتأتي على احد االشكال التالية :** أ( حيث يسمى هذا االختبار باالختبار من طرفين . ب( ويسمى اختبار من جهة اليمين . ت( ويسمى اختبار من جهة اليسار . **الخطوة الثالثة :** اختبار مستوى الدالله . **يتم من خالل هذه الخطوة تحديد قيمة** والتي من خالل سيتم تحديد منطقة القبول ومنطقة الرفض للحاالت الثالث التي تم ذكرها ) الفرضية البدليه ( واإلشكال التالية توضح ذالك : **اوالً : اختبار الفرضيات من جهتين . ثانياً : اختبار الفرضيات من الطرف األيمن : ثالثاً : اختبار الفرضيات من الطرف االيسر :**

**الخطوة الرابعة :** احصاء االختبار ) دالة االختبار ( . وهي االحصاء المحسوب قيمته من العينة حيث يتم مقارنة هذا االحصاء الذي تم جمعه من عينه مسحوب من مجتمع ما مع القيمة الجدوليه على مستوى داللة معين لتحديد منطقة القبول او منطقة الرفض . **الخطوة الخامسة :** اتخاذ القرار . وهي عملية رفض الفرضية الصفرية او قبولها بناءً على عملية مقارنة بين احصاء الاختبار مع منقطة الرفض ، فإذا وقعت

دالة االختبار في منطقة الرفض فأننا نرفض 0H وندعم 1H اما في حال وقوع دالة االختبار في منطقة القبول فأننا ندعم 0H ونهمل 1H